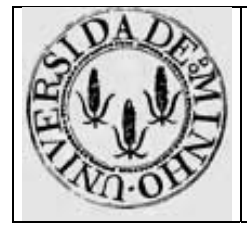

Arquitectura de Computadores I - Módulo 4

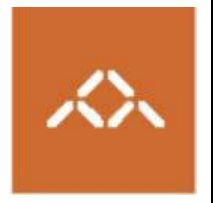

**Variáveis estruturadas e ciclos : IA32**

# *1. Introdução*

Pretende-se com esta aula prática que os alunos entendam o código gerado por um compilador de C para um programa com variáveis estruturadas e ciclos, utilizando diferentes níveis de optimização. Para atingir este objectivo o aluno deve desenvolver um pequeno programa em C, compilá-lo e interpretar o código gerado.

## *2. Linguagem de alto nível*

Escreva em C, usando o editor de texto que considerar mais adequado, o seguinte programa:

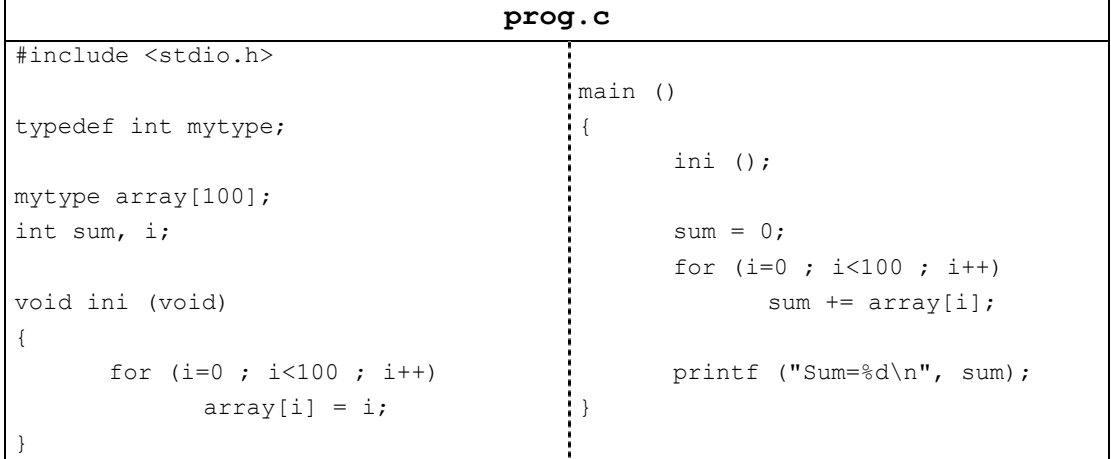

# *3. Compilação sem optimização*

Compile o programa prog.c usando o comando

```
gcc –S prog.c
```
Analisando o código *assembly* da função main(), responda às seguintes questões:

**Questão 1** – Identifique e explique as instruções responsáveis pelo teste do for (...).

**Questão 2** – Identifique e explique as instruções responsáveis pelo cálculo do endereço de array[i].

## *4. Compilação com optimização*

Compile o programa prog.c usando o comando

**gcc –O1 –S prog.c** 

Analisando o código *assembly* da função main(), responda às seguintes questões:

Questão 3 – Identifique e explique as instruções responsáveis pelo teste do for (...). Compare com a resposta à questão 1.

**Questão 4** – Identifique e explique as instruções responsáveis pelo cálculo do endereço de array[i]. Compare com a resposta à questão 2.

#### *5. Linguagem de alto nível*

Modifique o programa anterior, conforme apresentado na seguinte tabela:

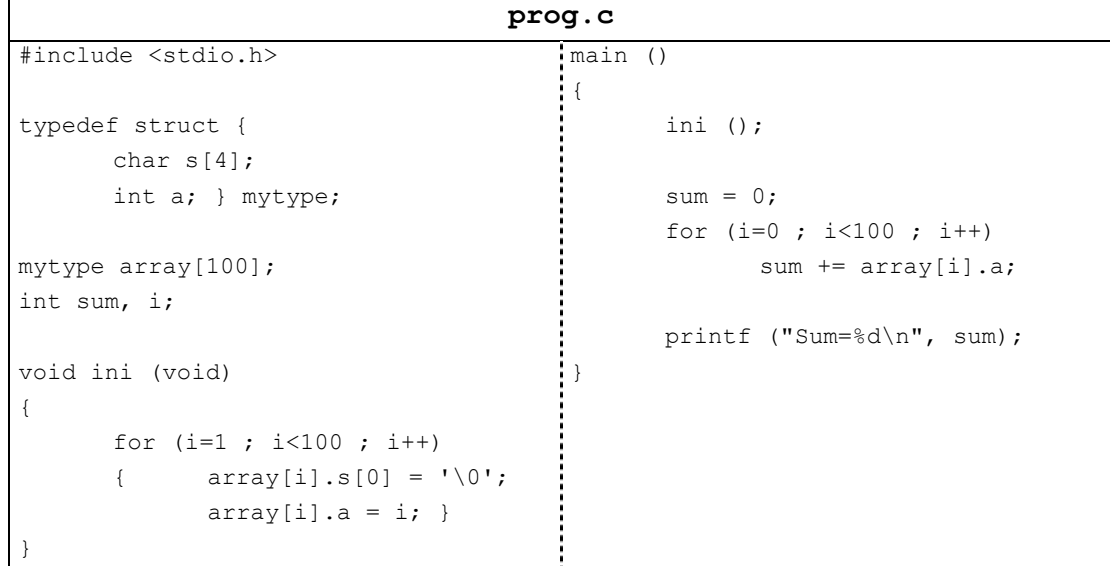

### *6. Compilação sem optimização*

Compile o programa prog.c usando o comando

#### **gcc –S prog.c**

Analisando o código *assembly* da função main(), responda às seguintes questões:

**Questão 5** – Identifique e explique as instruções responsáveis pelo cálculo do endereço de array[i].a. Compare com a resposta à questão 2.

**Questão 6** – Modifique no código em C o tamanho do campo s da estrutura para 8 caracteres. Identifique e explique as instruções responsáveis pelo cálculo do endereço de array[i].a. Compare com a resposta à questão 5.